## Screenshot No.1: Registry Backend breakdown

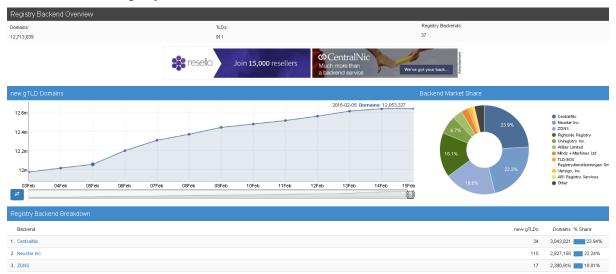